## CÓMO REALIZAR LA ENTREGA DE TAREAS EN AEDUCAR

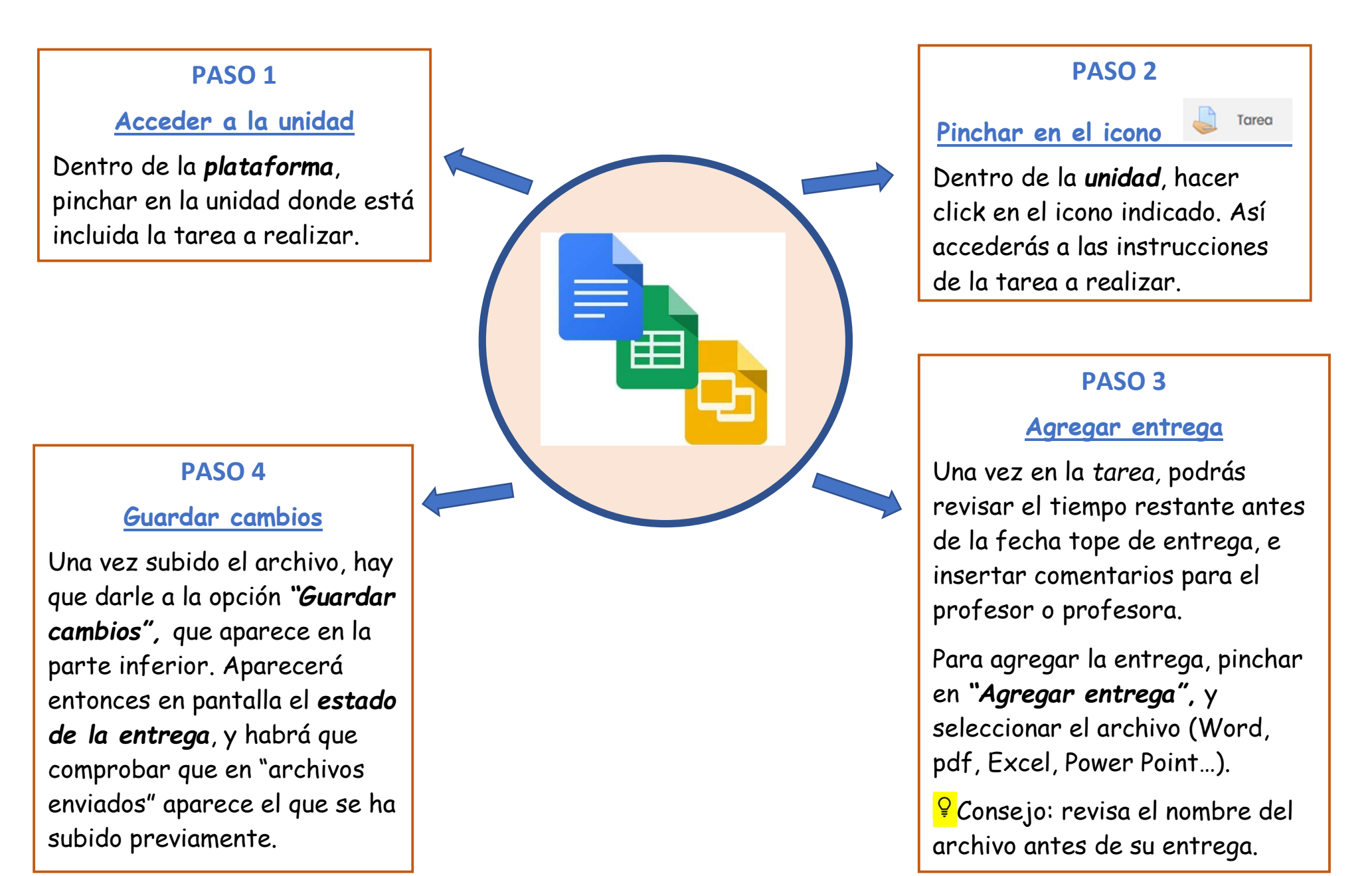